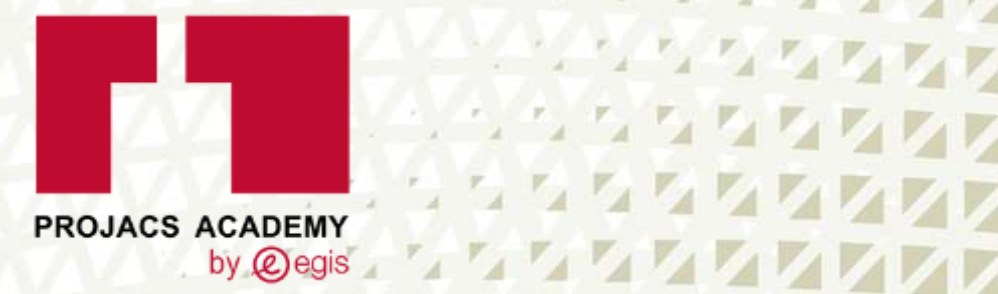

 $A$   $A$   $B$   $B$ 

**PARA MARA** 

**SEARCH AREA** 

A 4 4 4 4 4 4 4 4 4 7 7 8 7

 $252$ 

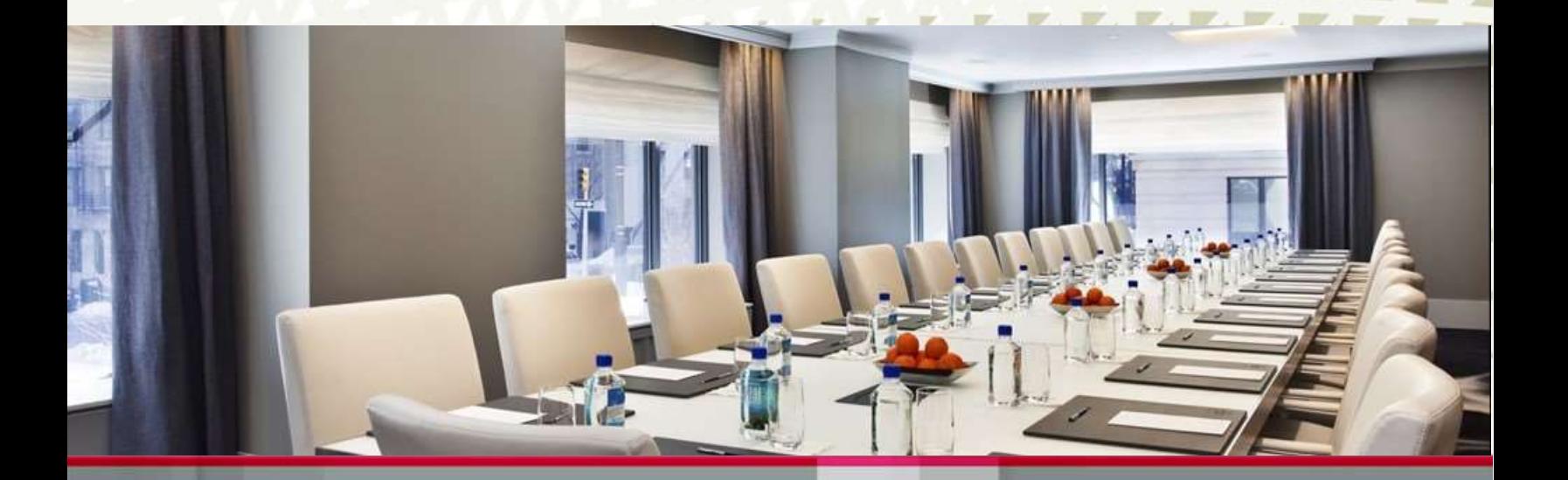

# **كفاءة التخطيط المالي وإعداد الميزانيات وفق مؤشرات - KPI**

**18 – 22 يونيو 2023م الخبر / المملكة العربية السعودية**

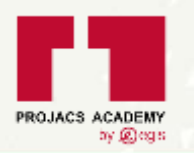

# **المقدمة**

- تشير الميزانية إلى عملية ضبط النفقات فيما يتعلق بالوظيفة األساسية للمؤسسة، والتي تكون مسؤولة عن تشغيل للوزارة بوجه عام، وينبغي وضع الميزانية بطريقة سليمة ومجدية، بحيث تغطي جميع الأهداف المالية للوزارة، ويجب تحقيق هذه الأهداف حتى يطلق على هذه الميزانية ميزانية ناجحة، ويشار أيضاً إلى وضع الميزانية المالية بوصفها تقييماً للاستثمار يستكمل ويظهر بوضوح أن الاستثمار الذي ستنفذه الشركة يجب أن يكون قد أوفى بجميع الأهداف المالية.
- ويقصد بوضع الميزانية هو إعداد وتخصيص رأس المال الذي يستخدم فيما بعد بطريقة صحيحة لتحقيق األهداف المحددة أو المعينة للشركة، وتحتاج الميزانية إلى أن تكون مركزة للغاية ومعدة بشكل واضح بحيث تغطي جميع القيود المالية في ذلك، بمعنى أن أياً من الاستثمارات التي قد يتم التخطيط لها في المستقبل سوف تغطي الأهداف المالية للوزارة، وينبغي أن تكون جدواها في الوقت المناسب من عملية تنفيذ الخطة المالية اإلستراتيجية الشاملة للوزارة، كما يجب أن يكون للنفقات الروتينية واليومية مخصصا ت متناسبة، بحيث يتم أي استثمار بطريقة لا تضر أي نفقات مجدولة حالياً للوزارة.

#### **األهداف**

**في نهاية الدورة سيكون المشاركون قادرين على:** 

- اكتساب مفهوم وأدوات وأساليب التخطيط وخطوات إعداد الخطط، واألساليب الكمية الحديثة المستخدمة في التنبؤ.
- التعرف بأهمية الموازنات في التخطيط والرقابة وكيفية استخدامها وكيفية إعدادها وكيفية عمل الموازنة من خالل عناصرها المختلفة من الموازنات الفرعية، والفرق بين الموازنة الثابتة والموازنة المرنة.
	- اكتساب مهارة التطبيق العملي باستخدام الحاسب إلعداد الموازنة التخطيطية وكيفية إعدادها في االنشطة االقتصادية المختلفة واألنشطة الحكومية وغير الهادفة للربح.
		- التزود بأدوات مالية ومحاسبية وإدارية حديثة في إعداد الموازنات التخطيطية الجارية والرأسمالية.
	- تنمية مهاراتهم في استخدام الحاسوب في إعداد الموازنات التخطيطية وباستخدام أساليب إحصائية متقدمة وبما ينعكس على دقة التقديرات.

2

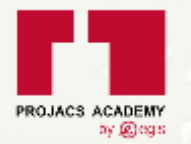

# **محاور البرنامج**

#### **اليوم األول:**

177

**MM** 

# **المعايير الحديثة للتنبؤ في مجال التخطيط:**

- دور التنبؤ في إعداد الخطط والموازنات.
	- العوامل المؤثرة في التنبؤ.
		- مجاالت التنبؤ.
	- األساليب الرياضية الحديثة للتنبؤ.
- استخدام نموذج االنحدار الخطي البسيط والمتعدد }Analysis Regression }في التنبؤ.
	- استخدام اسلوب تحليل االتجاه }Analysis Trend {في التنبؤ.
		- تطبيق األساليب الحديثة للتنبؤ باستخدام الحاسب اآللي.
			- ورشة عمل وتطبيقات عملية.

#### **اليوم الثاني:**

**ماهية التخطيط االستراتيجي:** 

- أهمية التخطيط.
- أنواع التخطيط.
- عالقة التخطيط باستراتيجية الشركة.
- مفهوم وعناصر التخطيط االستراتيجي.
	- مراحل التخطيط االستراتيجي.
	- الربط بين التخطيط والموازنة.
	- دور الموازنة في تنفيذ التخطيط.
	- االطار العام للموازنة التخطيطية.
	- أسباب إعداد الموازنة التخطيطية.
		- أهداف الموازنة التخطيطية.
			- مبادئ إعداد الموازنات.
			- مراحل إعداد الموازنات.
	- معوقات وصعوبات إعداد الموازنات.
		- مداخل إعداد الموازنات.
			- حاالت عملية متنوعة.
		- أمثلة وحاالت عملية متنوعة.

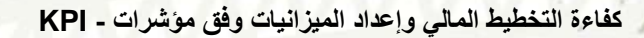

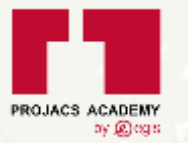

#### **اليوم الثالث:**

147

# **إعداد الموازنات التخطيطية باستخدام الحاسب:**

- مراحل تجهيز البيانات ألغراض إعداد تقديرات الموازنة.
	- تحديد العوامل األساسية الحاكمة في إعداد الموازنة.
		- تحديد مصادر البيانات }الداخلية الخارجية{
			- خصائص البيانات المجمعة.
			- طبيعة العالقة بين البيانات.
			- نصائح هامة عند إعداد تقديرات الموازنة.
- إعداد الموازنات التخطيطية في الشركات الصناعية والتجارية.
	- حاالت عملية إلعداد الموازنات:
	- o موازنة المبيعات.
		- o موازنة اإلنتاج.
	- o موازنة األجور.
	- o موازنة المستلزمات السلعية.

**إعداد الموازنة النقدية والموازنة االستثمارية باستخدام الحاسب الموازنة النقدية:** 

- أهمية إعدادها وعالقتها بالموازنات األخرى.
	- طرق إعدادها ومكوناتها.
- إدارة السيولة في ضوء الموازنة النقدية وحاالت العسر المالي الفني والحقيقي
	- المؤشرات النقدية المرتبطة بالموازنة النقدية } فترة الدفاعية... {.
		- حاالت عملية متنوعة.

# **اليوم الرابع:**

**MM** 

**الموازنة االستثمارية:** 

- أهميتها وعالقتها بالموازنات األخرى.
	- مداخل تمويل الموازنة االستثمارية.

**مكونات الموازنة االستثمارية:**

- مشروعات جديدة.
- مشروعات التوسع واالستكمال.
	- مشروعات اإلحالل والتجديد.
- نماذج تقييم المشروعات االستثمارية المدرجة بالموازنة.
	- حاالت عملية.

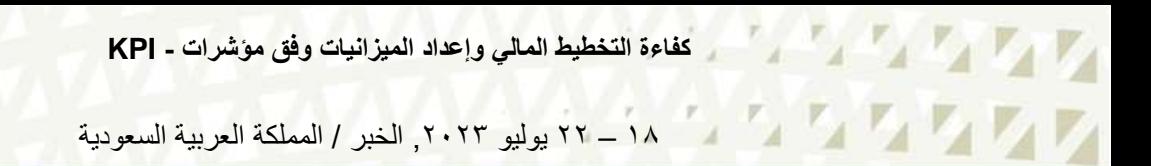

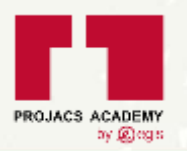

#### **اليوم الخامس:**

**الموازنات الحكومية واألساليب الحديثة إلعدادها باستخدام الحاسب:** 

- تعريف ومبادئ الموازنة العامة للدولة.
	- تقديرات الموازنة العامة للدولة.
		- دورة الموازنة العامة للدولة.
- األساليب الحديثة إلعداد الموازنة العامة للدولة.
	- إعداد موازنة البرامج واألداء.
		- إعداد الموازنة الصفرية.
- متطلبات تطبيق الأساليب الحديثة لإعداد الموازنة الحكومية.
	- أساليب ترشيد وضبط االنفاق الحكومي
		- حاالت تدريبية عملية.

**األساليب والمعينات التدريبية**

**منهجية التدريب:** 

# **المحور األول: تقديم مادة علمية وفق أحدث المعلومات واإلحصاءات واالدلة العالمية**

ستعمل بروجاكس على تقديم مادة علمية ثرية ذات طابع عملي أكثر من علمي. بحيث يكون المخرجات من المادة تهدف الى كيفية القيام بالشيء بواقع تطبيقي وفق خلفية علمية سليمة.

# **المحور الثاني: التدريب العملي ومشاركة المتدربين بحاالت عمل ميدانية**

سيكون التدريب العملي والاسئلة والسيناريوهات وحالات العمل هي الغالبة على البرنامج مما يسمح بأكبر قدر من المشاركة وتوسيع الأفق للمشاركين ومنها على سبيل المثال:

- -1 **المحاضرة:** ويمكن زيادة وتحسين فعالية المحاضرة من خالل استخدام المعينات البصرية المناسبة والتي تساعد المتلقي في تكوين صورة ذهنية حول الموضوع المقدم وتجعله أكثر تركيزا.ً
- -2 **العرض اإليضاحي )Presentation):** حيث يمكن أن أن يقوم المدرب بأداء المهمة المطلوبة أمام المتدربين أو يمكن أن يتم باستخدام معينات بصرية (شرائح مصورة-فيديو-فيلم... إلخ) توضح كيفية القيام بالمهمة المعينة تحت ظروف محددة من خالل نماذج وحاالت عمل للتمكين من التطبيق وارتفاع معدل االسترجاع والتذكر.

5

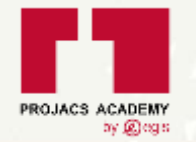

- -3 **أساليب المشاركة )communication Interactive):** حيث تؤمن مشاركة المت دربين في عملية التعلم وتمكنهم من التعبير عن وجهات نظرهم وتشجعهم على االستفادة من خبراتهم في فعاليات التدريب. ومنها:
	- -4 **المناقشة وفرق الحوار:** هو أسلوب تدريبي حيث يتم فيه طرح موضوع ما من قبل المدرب، وتتم مناقشته بشكل تشاركي مع المشاركين والوصول إلى استنتاجات ومقترحات تثري البرنامج
	- 0- الأ**مثلة العملية ودراسة الحالة (Case Study):** وتتضمن اختباراً تفصيلياً لوضع محدد، هذا الوضع قد يكون حقيقياً أو افتراضياً لكن بالضرورة أن يتم اختياره بعناية ليتضح ويرتبط بشكل مباشر بالإطار العام للبرنامج حتى ينمي المتدربون مهاراتهم في التفكير والتحليل واالستنتاج حول المبادئ النظرية والتطبيقية.
- -6 **لعب األدوار والمحاكاة )Simulation):** هو أسلوب تدريبي يقوم المتدربون بأداء وضع افتراضي أو حقيقي أمام الحضور ويتم إعطاء المتدربين الخلفية الضرورية وبعض الأفكار حول كيفية تنظيم أدوارهم ولكن ليس هناك حواراً أو نصاً محدداً بل يتم توليد ذلك أثناء لعب الأدوار ٍ بعد نهاية العرض يقوم المشاهدون والمشاركون معاً بمناقشة الأمر لموضوع لعب الأدوار وهو فعال في البرنامج.
	- -7 **العصف الذهني )Brainstorming):** هذا األسلوب يستخدم بكثرة في توليد األفكار والتشجيع على االبتكار حيث يتم تقديم موضوع أو مشكلة للمتدربين ويطلب منهم حلها، ويتم تشجيعهم على طرح أفكارهم بكل حرية للوصول إلى أفكار أو حلول مناسبة.

# **الجدول الزمني**

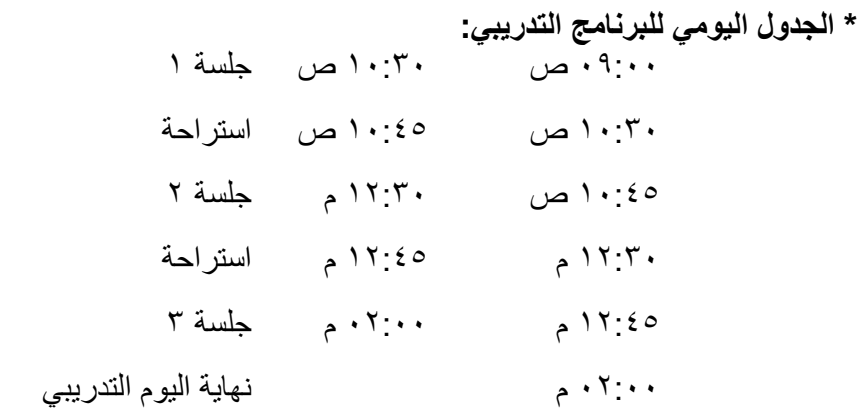

**\* يمكن تعديل جدول أعمال الدورة التدريبية وفقًا لما يتناسب مع جدول اعمالكم.**

6

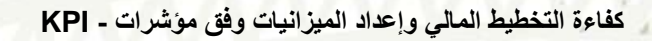

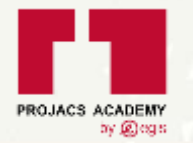

**الرسوم**

 $\mathbf{Z}$ 

 $\overline{\mathbb{Z}}$ 

77

**8,000 لاير سعودي للشخص الواحد**

\* السعر المذكور أعاله شامل ضريبة القيمة المضافة